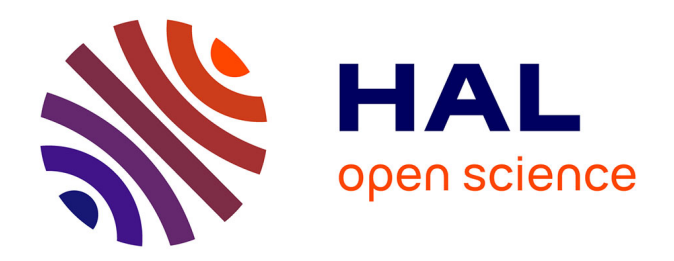

#### **Suivre les dynamiques d'usage et d'occupation du sol avec l'outil Registre Parcellaire Graphique Explorer**

Philippe Martin

#### **To cite this version:**

Philippe Martin. Suivre les dynamiques d'usage et d'occupation du sol avec l'outil Registre Parcellaire Graphique Explorer. Colloque CIAg "Captages d'eau potable : accompagner les transitions dans les territoires agricoles", May 2017, Montpellier, France. 19 p. hal-01544626

#### **HAL Id: hal-01544626 <https://hal.science/hal-01544626>**

Submitted on 5 Jun 2020

**HAL** is a multi-disciplinary open access archive for the deposit and dissemination of scientific research documents, whether they are published or not. The documents may come from teaching and research institutions in France or abroad, or from public or private research centers.

L'archive ouverte pluridisciplinaire **HAL**, est destinée au dépôt et à la diffusion de documents scientifiques de niveau recherche, publiés ou non, émanant des établissements d'enseignement et de recherche français ou étrangers, des laboratoires publics ou privés.

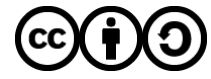

[Distributed under a Creative Commons Attribution - ShareAlike 4.0 International License](http://creativecommons.org/licenses/by-sa/4.0/)

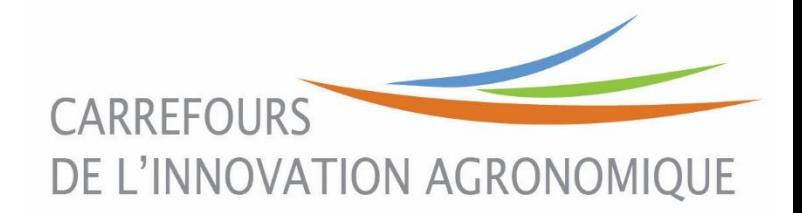

# Suivre les dynamiques d'usage et d'occupation du sol avec l'outil RPG Explorer

# P. MARTIN

ISTÈRE DE L'ENVIRONNEMENT

#### UMR AgroParisTech INRA SADAPT pmartin@agroparistech.fr

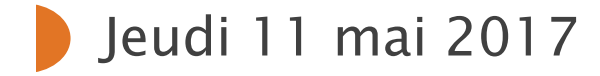

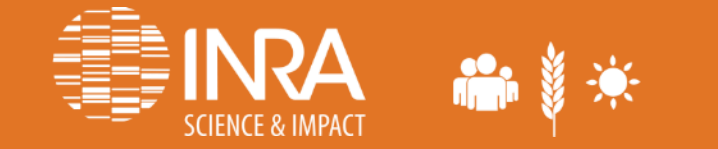

## Les questions qui se posent sur les AAC en termes d'usage et d'occupation du sol…

- **Occupation du sol** :
	- Assolements:
		- Principales cultures présentes
		- Diversification pour réduire la pression phytosanitaire
	- Successions de cultures:
		- Délais de retour des cultures, intensification/extensification
		- Changement d'occupation des sols (retournements de prairies)
- **Usage du sol**:
	- Nombre et nature des exploitations concernées par une AAC
	- Dynamique de ces exploitations (agrandissement, stabilité, réduction)

Les enquêtes en exploitation essentielles mais pas faisables partout: intérêt des Bases de Données

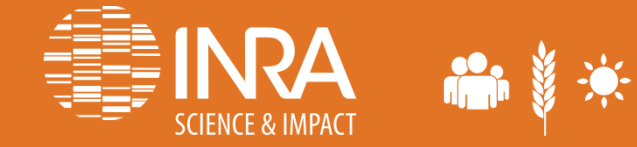

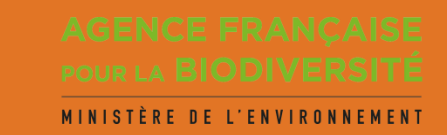

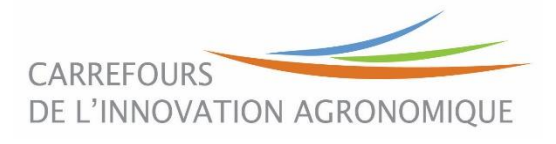

## Les données de base : le RPG (Registre Parcellaire Graphique)

- Obligation réglementaire de l'union européenne pour le suivi des aides PAC (règlement CE 1593/2000)
- Echelle : 1/5000, (données départementales) 6 millions d'îlots par an (France entière)
- Distribuées par l'ASP pour des missions de services public… Période disponible : 2006-2014

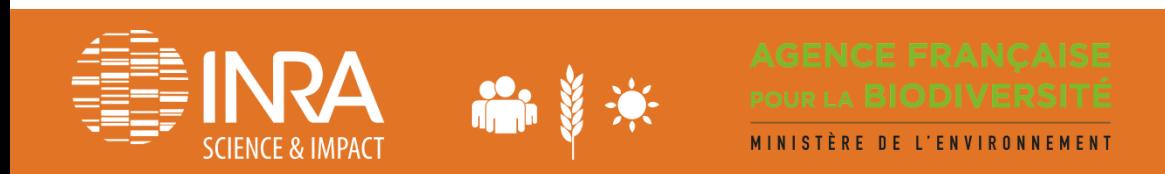

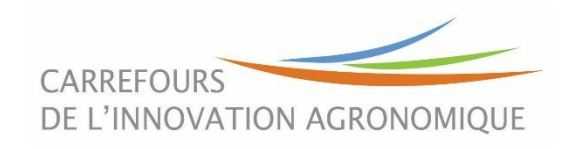

#### Le contenu du RPG: occupation et usage des sols

- Chaque année et par département…
	- Un fichier de forme avec les numéros d'îlots élémentaires
	- Deux fichiers associant à chaque numéro d'îlot:
		- 1. **l'occupation du sol dans les îlots**
		- 2. des **informations sur les exploitations agricoles** (numéro d'exploitation anonyme, SAU,…)**ID ILOT** CODE\_GROUPE\_CULTURE

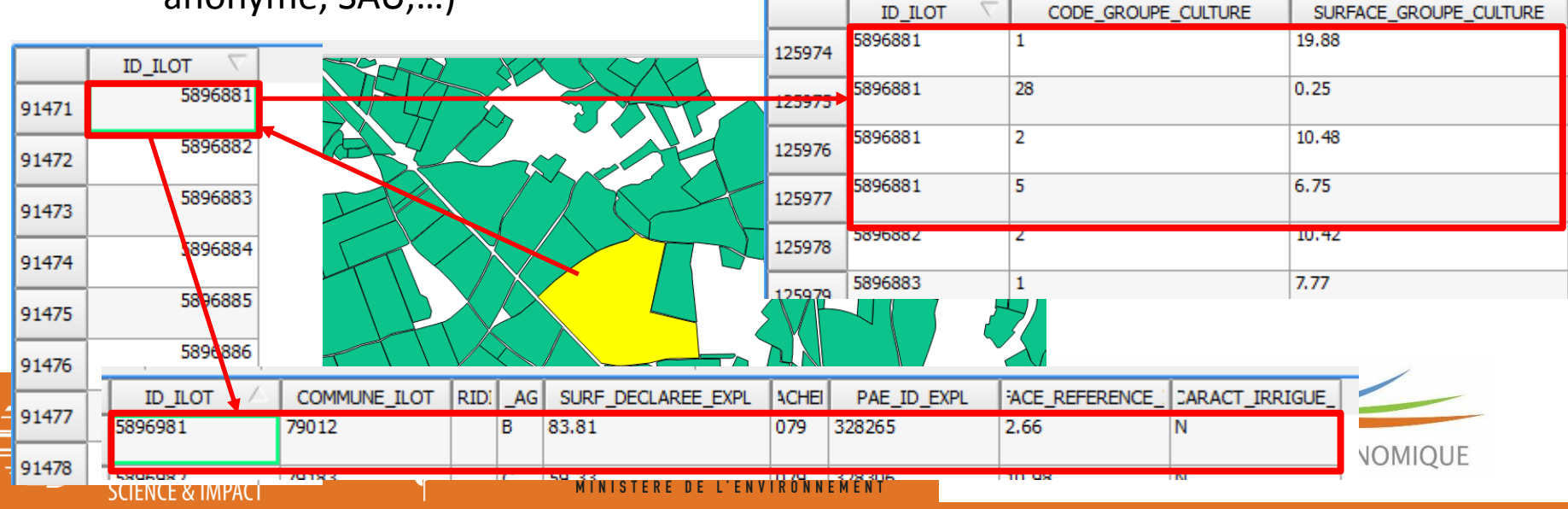

# Le contenu du RPG: occupation et usage des sols

- Chaque année et par département…
	- Un fichier de forme avec les numéros d'îlots élémentaires
	- Deux fichiers associant à chaque numéro d'îlot:
		- 1. **l'occupation du sol dans les îlots**
		- 2. des **informations sur les exploitations agricoles** (numéro d'exploitation anonyme, SAU,…)
- Mais…
	- On peut avoir plusieurs parcelles de culture dans un îlot
- Et d'une année à l'autre…
	- La forme des îlots peut changer
	- Le numéro des îlots change (même si leur forme est stable)
	- Le numéro des exploitations change (même si le parcellaire reste le même)…

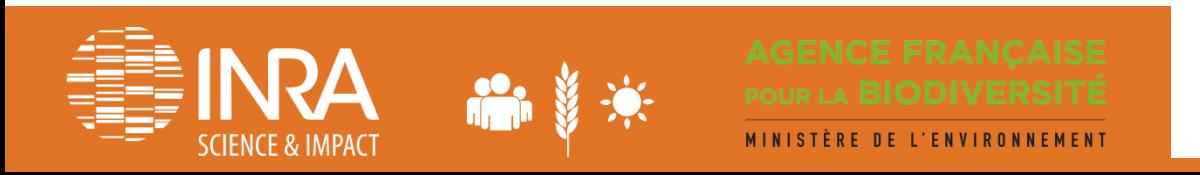

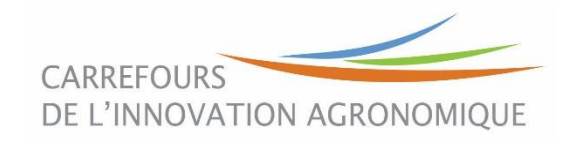

# RPG Explorer en bref…

- **Finalité**: répondre aux besoins d'utilisateurs du RPG non spécialistes des SIG (Collectivités, bureaux d'études, enseignants, chercheurs,…) = « couteau suisse des données RPG »
- **Méthode**: des programmes de recherche avec des partenaires de terrain qui permettent des développements méthodologiques progressivement implémentés dans RPG Explorer
- **L'outil en tant que tel**
	- Intègre les données RPG dans une base locale
	- Interrogation de la base par des requêtes pré-écrites
	- Pas de code informatique à connaître…

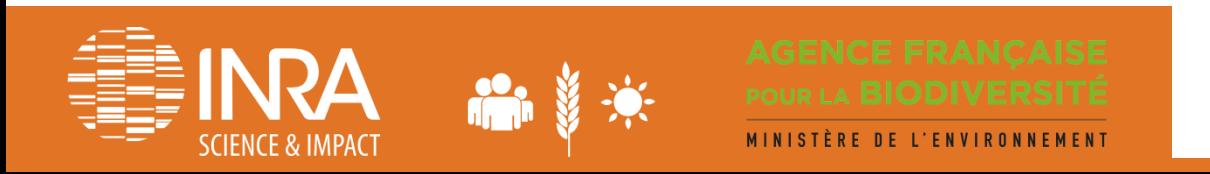

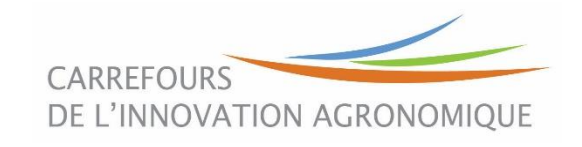

## Les traitements simples : sans établir de relations entre années de déclaration

- 1. Intégration des données dans la base
	- **Données RPG**
	- **Données territoire**: limite d'une AAC, carte des sols
- 2. Traitement **sur chaque année** 
	- **Assolement** : par exploitation, par AAC, type de sol…
	- Données **structure exploitation**: % de SAU dans et hors AAC, nombre d'îlots, étendue de l'exploitation,…
	- **Extraction de shape**: ex. parcellaire des exploitations ayant au moins un îlot dans l'AAC

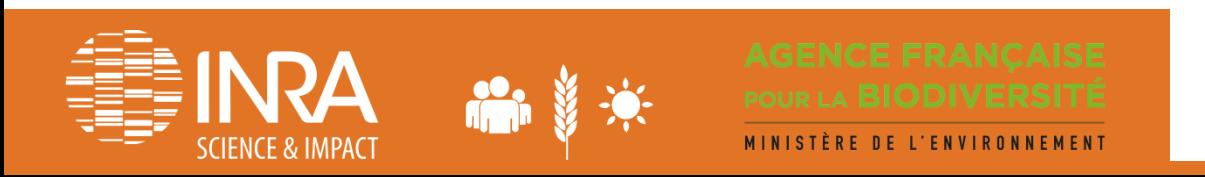

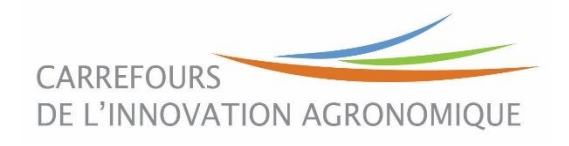

#### Traitement plus complexe: les séquences de cultures sur une AAC

- **Filiation des îlots** : correspondance spatiale entre îlots d'année successives, création d'une table d'intersection des îlots (numéro hérité des différentes années)
- **Séquences intra îlots,** problème car possibilité de:
	- Plusieurs parcelles dans un îlot

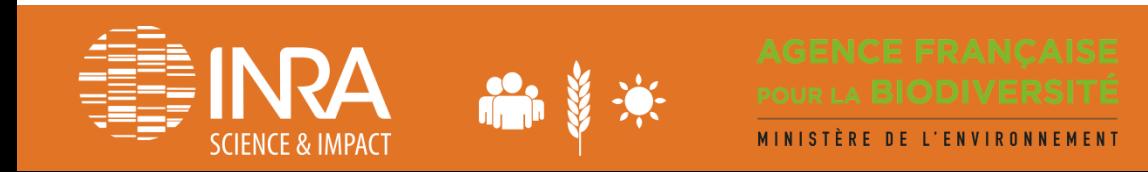

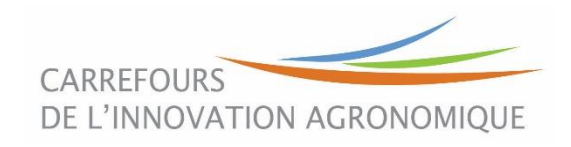

# Reconnaissance des séquences - principe

 Reconnaissance basée sur la similarité des surfaces de groupes de cultures entre années, y compris par agrégation/désagrégation

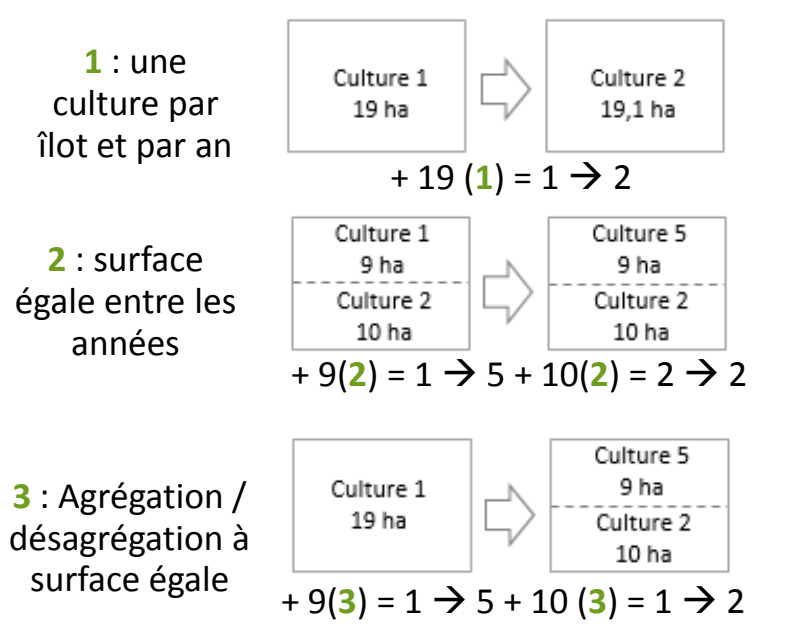

#### D'après les travaux de l'UMR AGIR

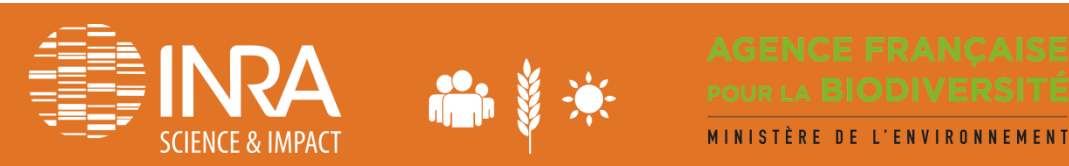

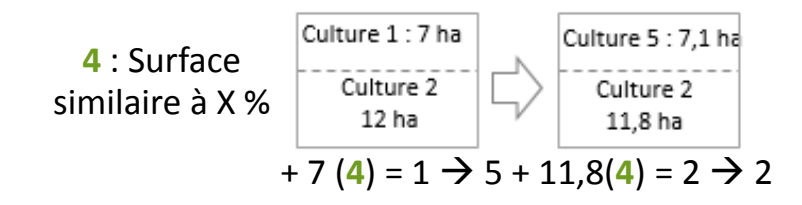

+ 5 autres règles….

**9** : Identification des cultures pérennes

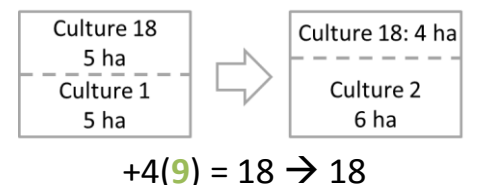

Un nombre très important de séquences de cultures peut être obtenu…

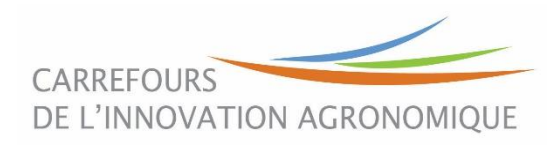

## Deux voies pour exploiter les séquences de groupes cultures

- 1. Simplification en rotations cadres
	- **On cherche à réduire la diversité à un nombre réduit de rotations cadres pour chaque îlot**
	- **Ex:** 
		- **Donnée de base (3) : Blé-Colza-Blé-Blé-Orge-Colza**
		- **Simplification (2): Colza-blé/[Blé-Blé-Orge]**
		- **Simplification (1): Colza-céréales/[céréales-céréales]**
		- **Simplification (0): Colza-céréales**
	- A chaque îlot on associe une rotation cadre qui lui correspond
	- Permet de cartographier la localisation par îlot de rotations cadre

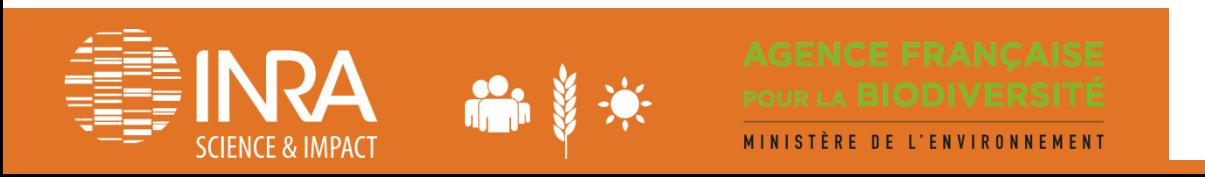

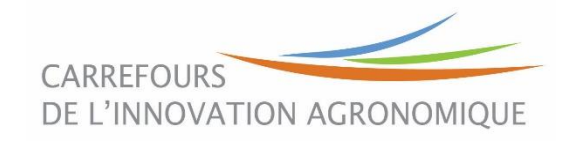

#### Indicateurs sur les séquences - résultats

*Résultats pour des séquences de 3 ans sur la période 2007-2009*

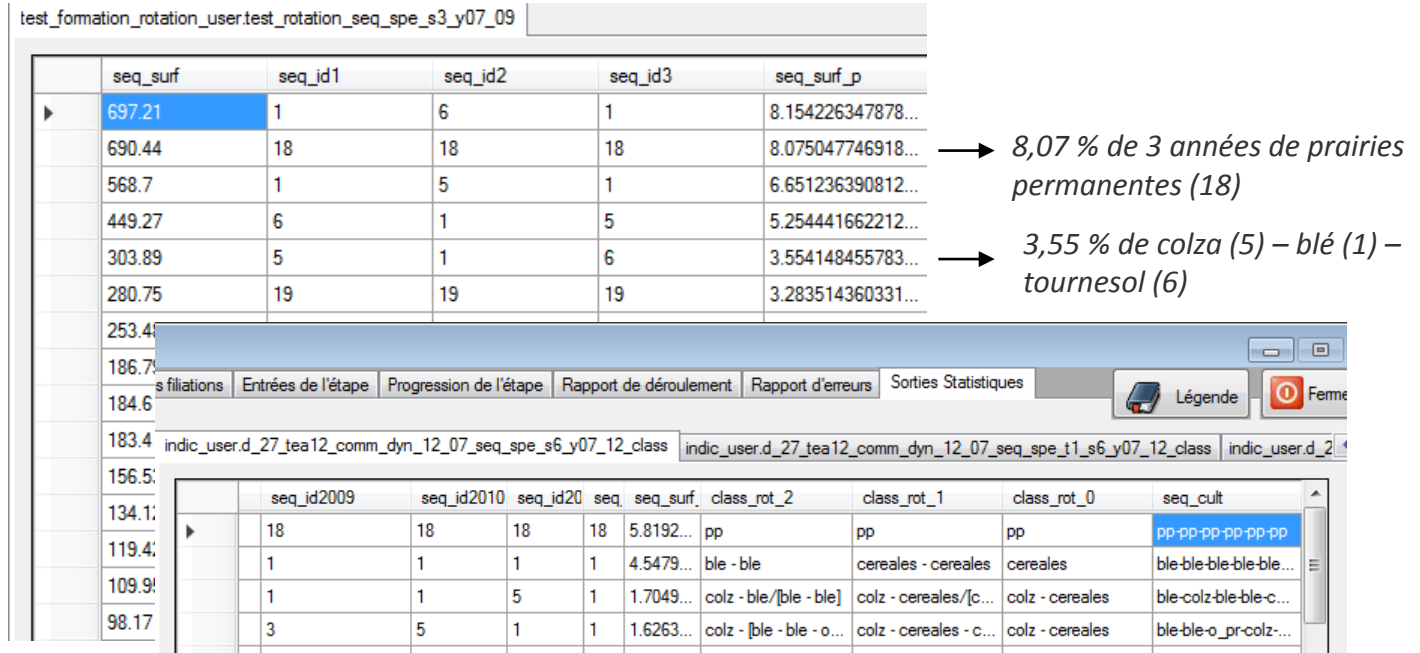

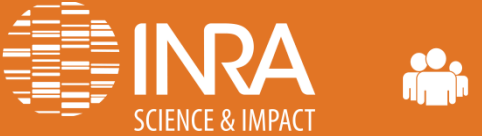

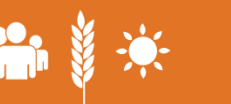

MINISTÈRE DE L'ENVIRONNEMENT

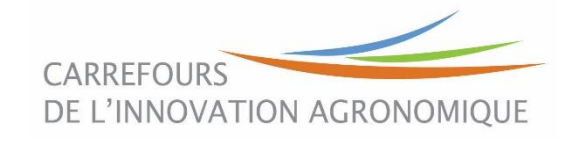

## Deux voies pour exploiter les séquences de groupes cultures

- 1. Simplification en rotations cadres
- 2. Modélisation d'assolement de rotations (issu de CropRota)
	- **On cherche à établir un assolement de rotations représentatif d'un territoire**
	- $-$  Fx:
		- 50% de Blé-Colza-Blé + 50% de Blé-Orge-Colza
	- Réalisé par optimisation linéaire sous contrainte
	- Possibilité d'assolements de rotations par type de sol
	- Permet de faire tourner des modèles agronomiques d'impact sur le milieu

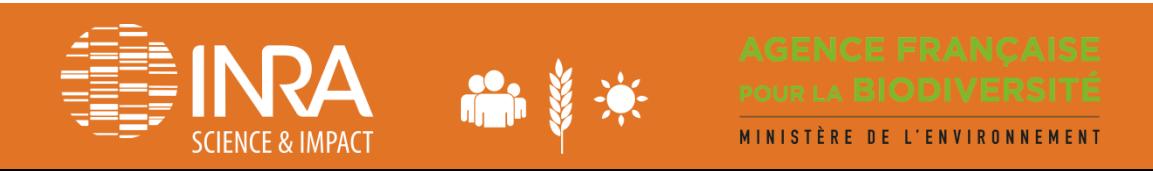

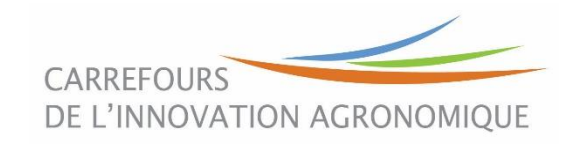

## Les questions qui se posent sur les AAC en termes d'usage et d'occupation du sol…

- **Occupation du sol** :
	- Assolements:
		- Principales cultures présentes
		- Diversification pour réduire la pression phytosanitaire
	- Successions de cultures:
		- Délais de retour des cultures, intensification/extensification
		- Changement d'occupation des sols (retournements de prairies)
- **Usage du sol**:
	- Nombre et nature des exploitations concernées par une AAC
	- Dynamique de ces exploitations (agrandissement, stabilité, réduction)

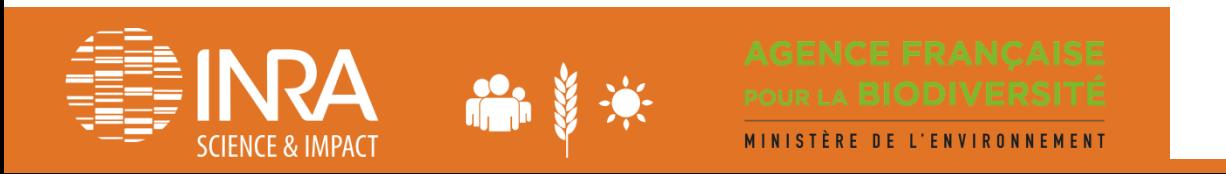

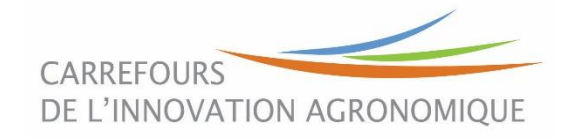

# Caractérisation des évolutions des territoires d'EA – principe

#### **Intersection géométrique des couches du RPG**

pour établir les correspondances entre codes EA.

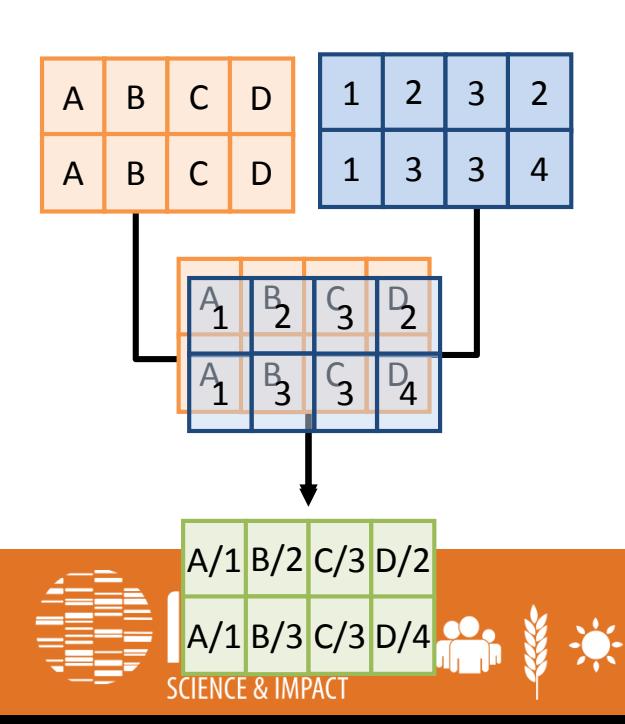

#### **Identification des évolutions par pas de 2 ans**

à partir des correspondances, puis des données surfaciques.

#### **6 principales classes d'évolution sur 2 ans**

- Stabilité / pseudo-stabilité
- Accroissement / regroupement
- Réduction / séparation
- Reconfiguration
- Éclatement
- Non déclaré

#### **Filiation des exploitations**

identification de l'EA en année n+1 qui découle majoritairement de l'EA en année n

#### **Identification des évolutions sur une période pluriannuelle**

selon la nature des évolutions par pas de 2 ans.

#### **9 trajectoires d'évolution pluriannuelles**

- **Stabilité**
- Croissance
- Croissance avec reconfiguration
- **Réduction**
- Réduction avec reconfiguration
- Reconfiguration à même surface
- Trajectoire mixte
- **Disparition**
- Sortie du RPG

DE L'INNOVATION AGRONOMIQUE

#### **Caractérisation des évolutions des territoires d'EA – résultats Cas de la Plaine de Niort sur 2007-2013. 419 exploitations et 41 646 ha en 2007**

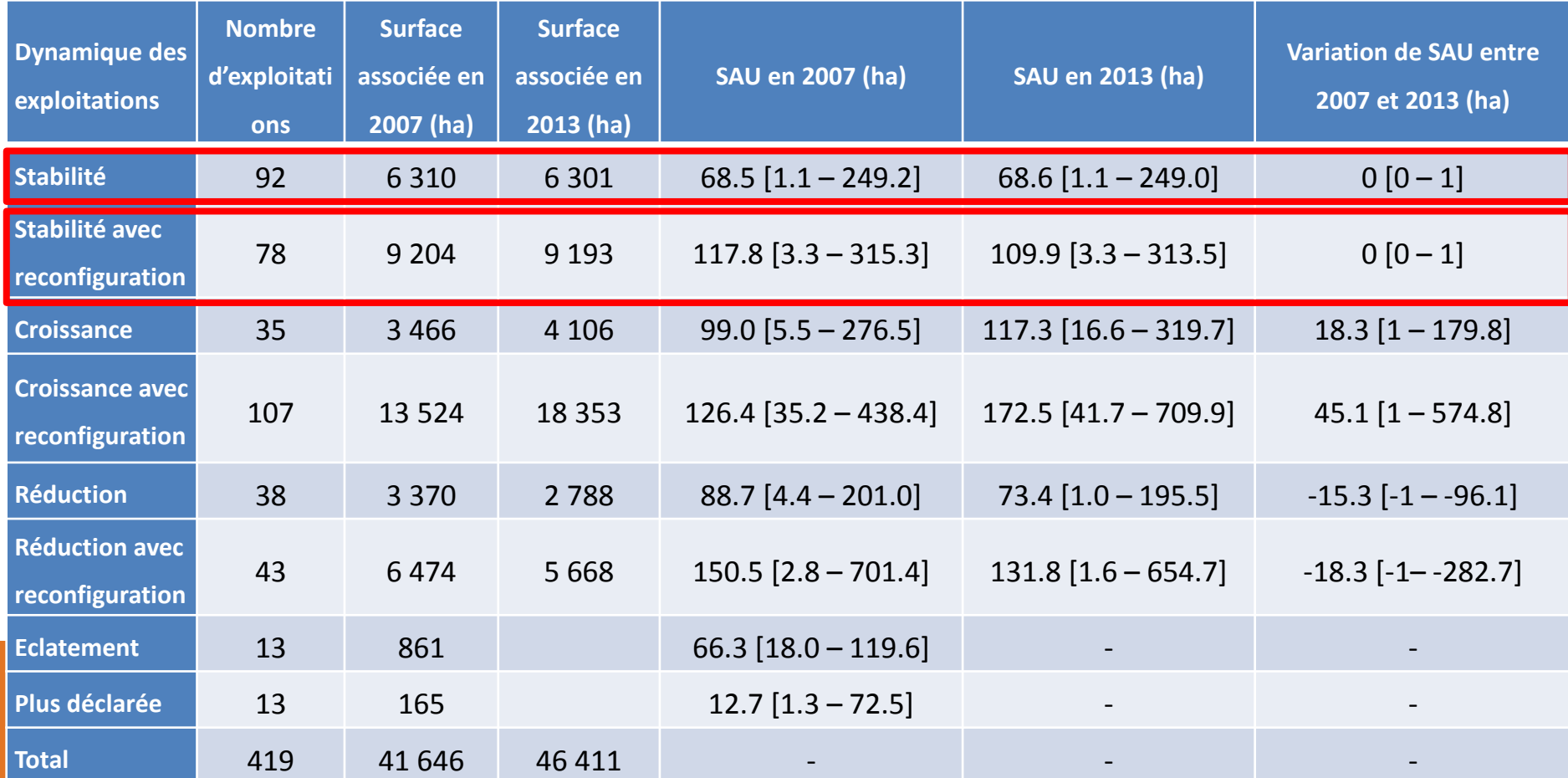

#### Pour en savoir plus : https://tice.agroparistech.fr/coursenligne/courses/RPGEXPLORER/index.php

Notices de RPG Explorer : Cette version permet - l'intégration des données RPG et de territoires d'études (bassins versants, AAC) - la détermination des filiations d'îlots et des séquences de groupes cultures sur les territoires spécifiés Version 1.8.37 Octobre 2015 - la détermination de typologies d'exploitations - la détermination d'assolements de rotations pour des espaces prédéterminés - l'exportation des tables générées sous différents formats (shp. dbf. csv) selon les données considérées Cette version intègre: - les fonctionnalités de la version 1.8.37 Version 1.8.48 Janvier 2016 - un module de caractérisation des évolutions de parcellaires d'exploitations Cette version intègre: Ceci est une - les fonctionnalités de la version 1.8.48 - traitement des séquences courtes (et non plus uniquement les séquences complète Version 1.8.80 **Juin 2016** - un module de traitement différé des processus révolution !... - des indicateurs sur la structure des parcellaires d'exploitation - traitement des problèmes de superposition d'îlots pour une même année du RPG L'accès au fichier d'installation de RPG Explorer se fait sur simple demande auprès de Philippe MARTIN (pmartin@agroparistech.fr) - Intégration directe des données brutes RPG Dates et lieu des prochaines formations à l'utilisation de sans modification de nom ou de système de **RPG Explorer:** projection 16 mai 2017 AgroParisTech 19 avenue du Maine 75015 - Production d'une fiche de suivi d'exploitation Paris. Contact: pmartin@agroparistech.fr

agricole

**Tutoriels** Vidéo:

Cliquer sur l'image et sélectionner l'icône "youtube" pour voir la vidéo en plein format

- Installation de RPG Explorer et premier lancement du logiciel (5:48)

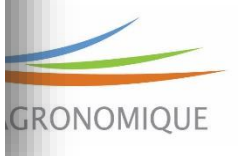

# La diffusion de RPG Explorer

- 168 demandes de fichier d'installation entre 2015 et 2017
- 67 utilisateurs formés (répartis sur 4 sessions d'1 journée)

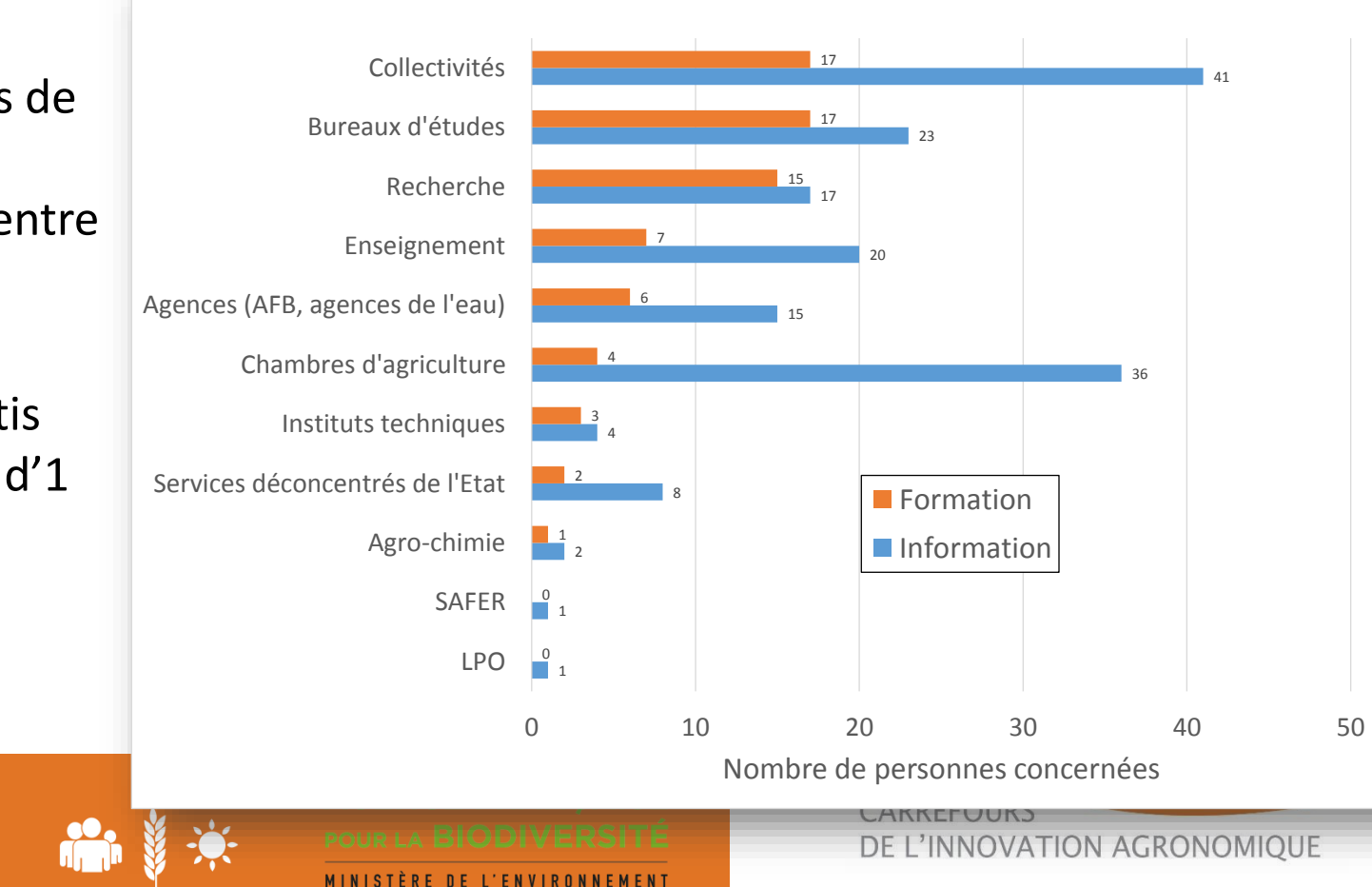

#### Retour sur les limites du RPG

- Toutes les surfaces agricoles ne sont pas déclarées (vigne, arboriculture, maraîchage)
- Qualité parfois hétérogène des RPG départementaux avec une amélioration au fil des années (forte révision sur 2015…non disponible)
- **Pas d'informations sur les pratiques agricoles : développer une ingénierie combinant enquêtes (agriculteurs, experts) et bases de données (Ecosyst, BNVd)**

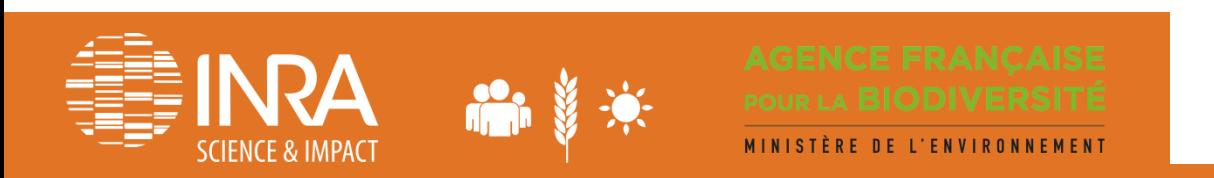

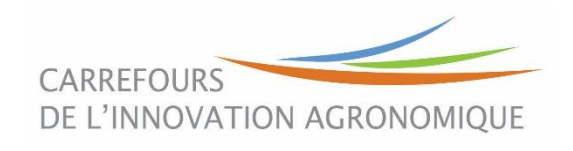

En conclusion: quelques évolutions prévues sur RPG Explorer…

- Structuration du réseau des utilisateurs
	- Idées, besoins de développements
	- Compétences en développement…
	- Mise en œuvre pour des contextes différents
- Travaux et développements envisagés
	- Intégration de l'information nationale sur les parcellaires d'exploitation (collaboration ODR Toulouse)
	- Prise en compte des limites de parcelles intra-îlot: images satellites (collaboration ECOSYS Grignon)
- Extension de l'approche à d'autres pays européens
	- Projet européen en cours de montage

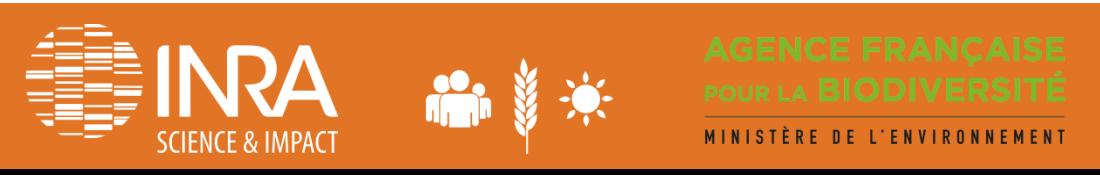

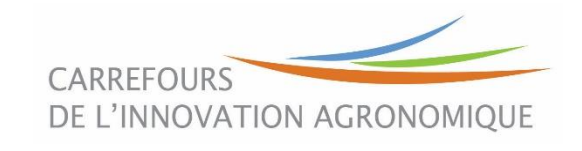